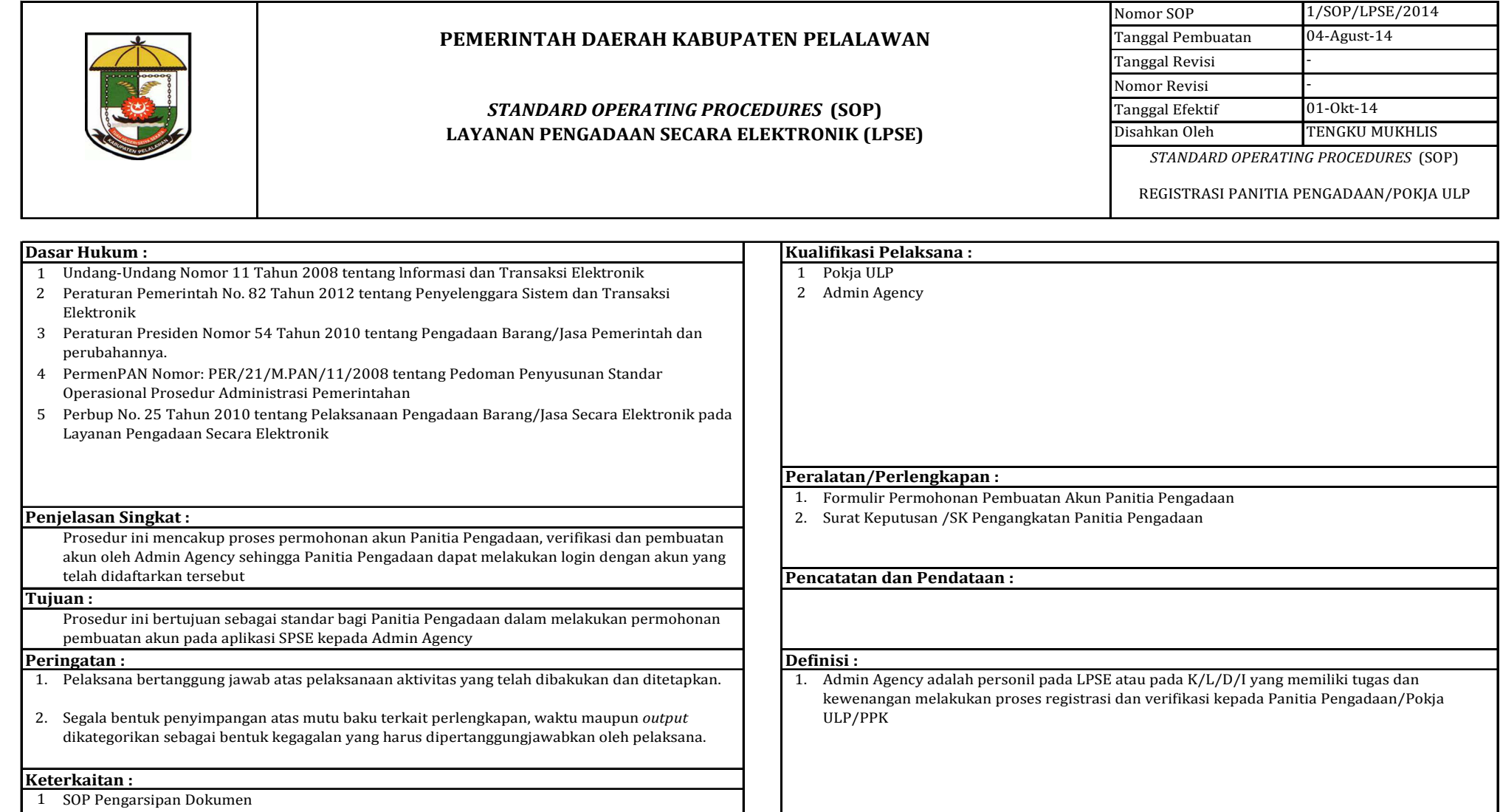

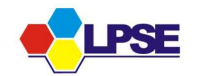

## **SOP REGISTRASI PANITIA PENGADAAN/POKJA ULP**

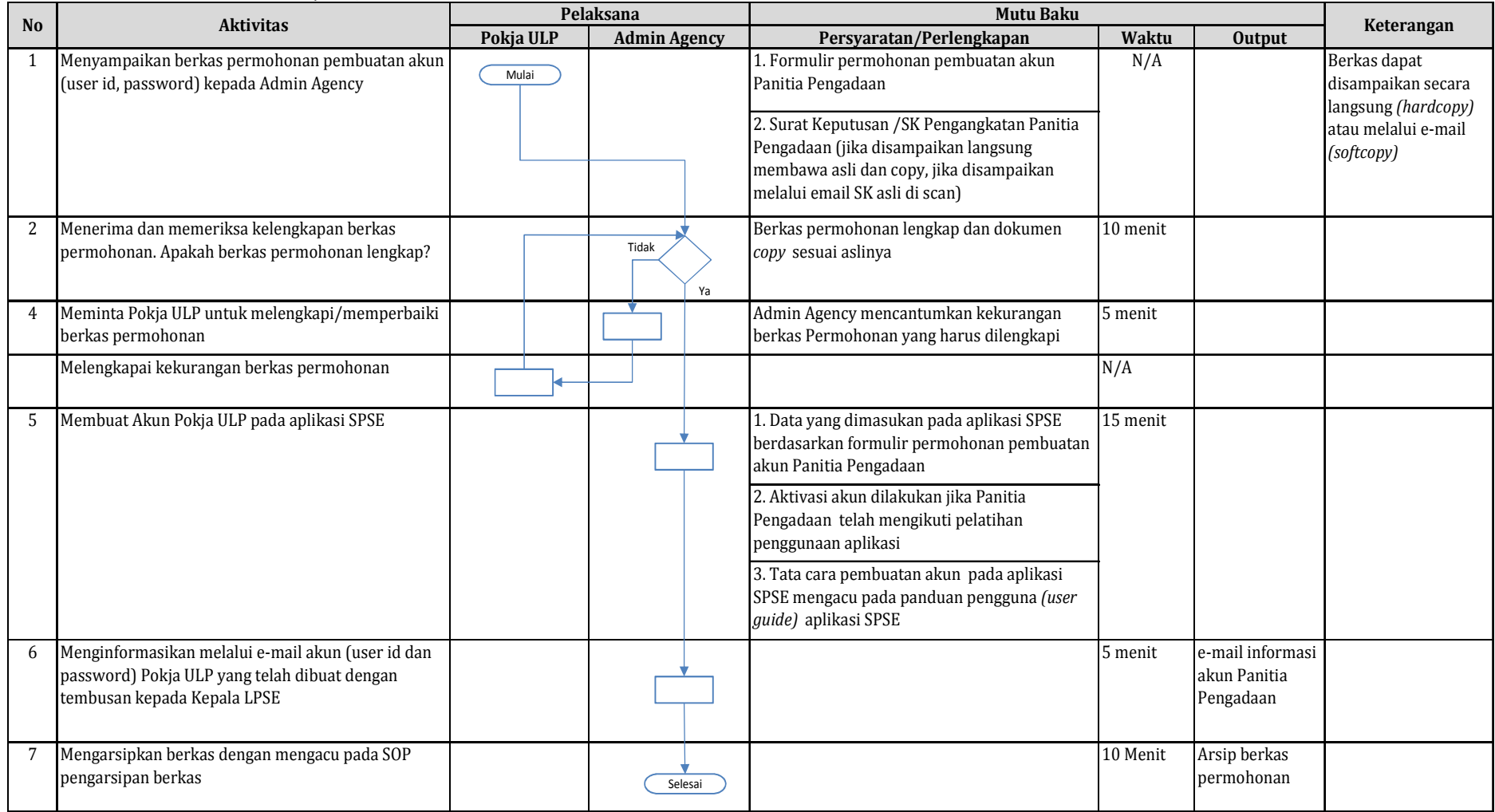

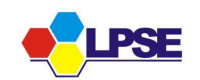